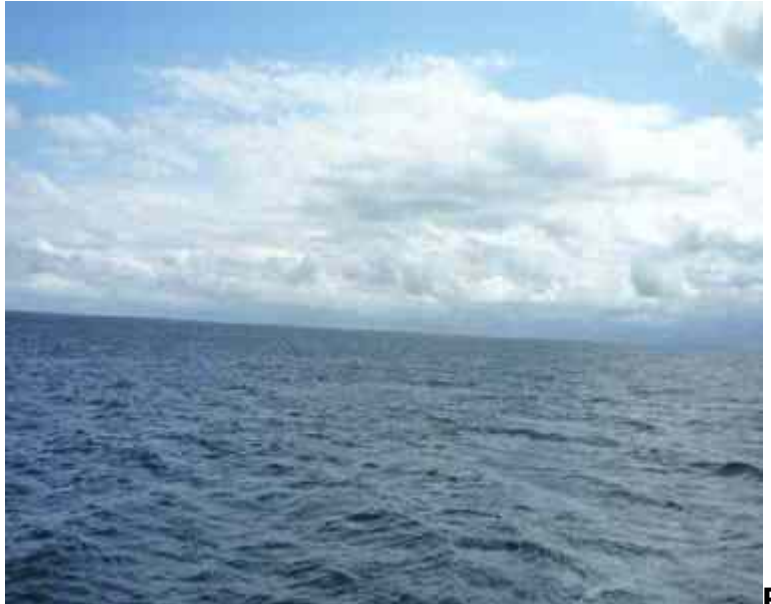

## **Darum ist ArchivistaVM entstanden**

**Pfaffhausen, 28. August**

**2009:** Noch vor der Sommerpause haben wir die erste ArchivistaBox Summit ausgeliefert. Mittlerweile (nach erholsamen Betriebsferien mit einem Abstecher nach Berlin und an die Ostsee) haben wir einige weitere ArchivistaBoxen Summit zusammengebaut.

Anlässlich zahlreicher Präsentationen wurden wir mehrfach gefragt, ob es denn nicht eine CD zum Produkt gibt. Wir haben dabei jeweils auf die Proxmox CD verwiesen. In der Zwischenzeit haben wir eine eigene ArchivistaVM-CD bereitgestellt und so freuen wir uns, heute die **[ArchivistaVM-CD zum Download](https://archivista.ch/avmini.iso)** anbieten zu dürfen. Bei dieser Gelegenheit möchte ich gerne darlegen, warum wir uns entschieden haben, eine ArchivistaVM-CD zum Download anzubieten.

## **Darum haben wir zu Proxmox einen Fork gestartet**

Zunächst, das Vorbild ist und bleibt Proxmox. Und ja, wir sind uns im Klaren, dass wenn wir hier eine eigene CD zum Download anbieten, dass wir dann im Prinzip einen "Fork" zu Proxmox starten. Und ja, normalerweise sollte ein Fork auch nicht leichtfertig vom Zaun gebrochen werden. Nur, wir möchten unsere Virtualisierungs-Lösung grundsätzlich in eine leicht andere Richtung trimmen, als dies bei Proxmox der Fall ist. Wir finden z.B. OpenVZ nicht wirklich toll und für normale Benutzer/innen sind die entsprechenden Menüs auch nicht sonderlich hilfreich. **Wir möchten eine Virtualisierungsplattform unter KVM anbieten,** nicht mehr und auch nicht weniger, und daher haben wir OpenVZ entfernt.

Weiter stört(e) uns, dass KVM nur mit Prozessorunterstützung läuft. Auch diese Option haben wir entfernt. Nicht in erster Linie, weil wir denken, dass ohne Prozessorunterstützung sinnvoll gearbeitet werden kann, aber doch weil wir **nur schon** **zum Testen und für die Schulung ein ArchivistaVM in einer ArchivistaVM-Umgebung aufsetzen** können möchten — und genau dies ging bisher nicht. Nebenbei erwähnt, mit der ArchivistaVM können Sie "locker" mal nebenbei eine VMPlayer-Instanz in einem Gast in Betrieb nehmen, um darin virtualisiert eine ArchivistaBox laufen zu lassen, um in dieser wieder eine ArchivistaCD zu erstellen.

## **Was bringt die Zukunft**

Bisher haben wir eher kleinere Änderungen vorgenommen. In Zukunft möchten wir unserer Lösung einen neuen Kernel spendieren und auch ein besseres Benutzer/innen-Konzept schwebt uns vor. Letztlich aber entscheiden unsere Kunden tagtäglich, wohin die Entwicklung unserer Produkte geht, und dies wird auch im Fall der ArchivistaVM-CD so sein und bleiben.

In erster Linie freuen wir uns daher, Ihnen unsere bewährten ArchivistaBoxen zusammen mit der ArchivistaBox Summit virtualisiert ausliefern zu können. Wie gesagt, die ArchivistaBox Summit bietet deutlich mehr Leistung an als die bisherigen ArchivistaBoxen Eiger. Sie können die **ArchivistaBox Summit zusammen mit der ArchivistaBox EigerVM virtualisiert in Betrieb nehmen,** und das zusammen (inkl. Installation) zum bisherigen Preis der ArchivistaBox Eiger. Und ja, selbstverständlich dürfen Sie daneben noch einige weitere Instanzen (ob 32- oder 64-Bit, ob Linux und/oder Windows) betreiben.

## **Support für ArchivistaBox Summit**

Sie dürfen die **[ArchivistaVM-CD gerne downloaden](https://archivista.ch/avmini.iso)** und auch damit arbeiten, ganz wie es Ihnen beliebt. Falls Sie eine fixfertige ArchivistaBoxVM erwerben möchten, so können Sie jederzeit eine ArchivistaBox erwerben. Dafür erhalten Sie dann auch Wartung und garantierte Reaktionszeiten im Support.